#### **PUMPS Summer School**

## Programming and tUning Massively Parallel Systems

# Lecture 2 Introduction to CUDA

#### Overview

- CUDA programming model basic concepts and data types
- CUDA application programming interface simple examples to illustrate basic concepts and functionalities
- Performance features will be covered later

## Many Language/API Choices

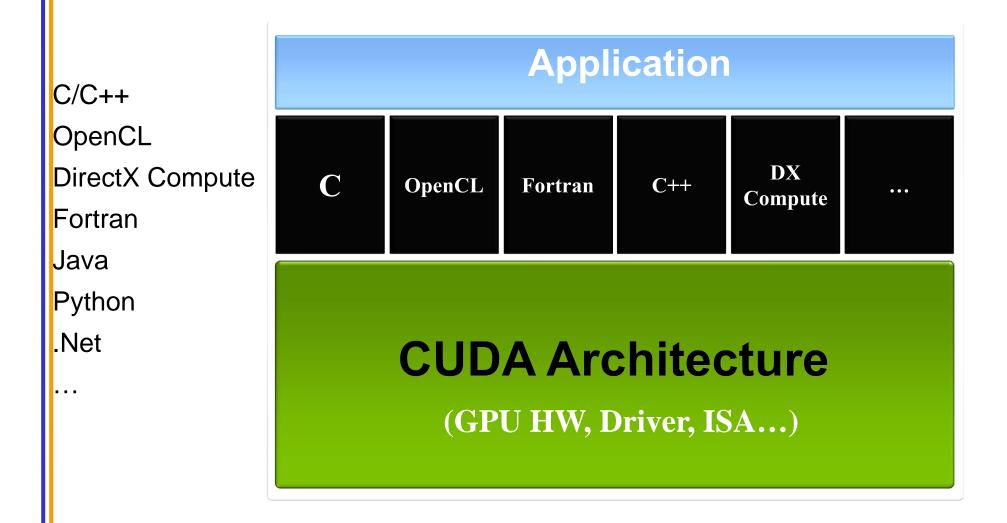

### CUDA C - with no shader limitations

- Integrated host+device app C program
  - Serial or modestly parallel parts in host C code
  - Highly parallel parts in device SPMD kernel C code

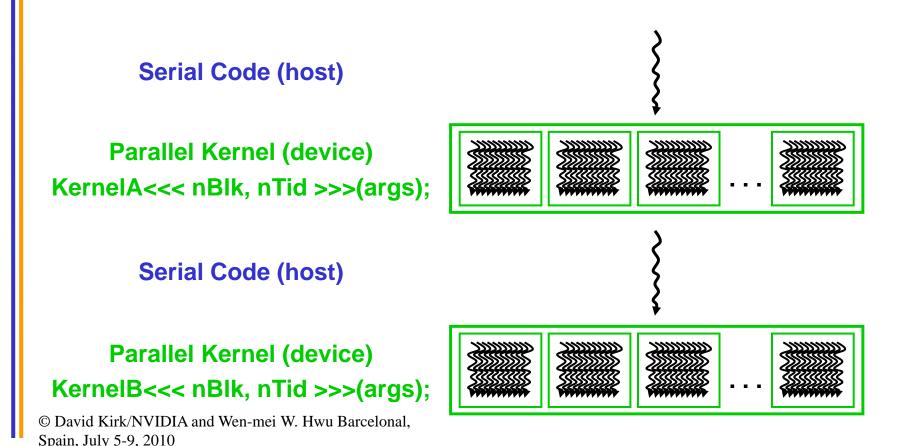

#### **CUDA Devices and Threads**

- A compute device
  - Is a coprocessor to the CPU or host
  - Has its own DRAM (device memory)
  - Runs many threads in parallel
  - Is typically a GPU but can also be another type of parallel processing device
- Data-parallel portions of an application are expressed as device kernels which run on many threads
- Differences between GPU and CPU threads
  - GPU threads are extremely lightweight
    - Very little creation overhead
  - GPU needs 1000s of threads for full efficiency
    - Multi-core CPU needs only a few

## A GPU – Graphics Mode

- The future of GPUs is programmable processing
- So build the architecture around the processor

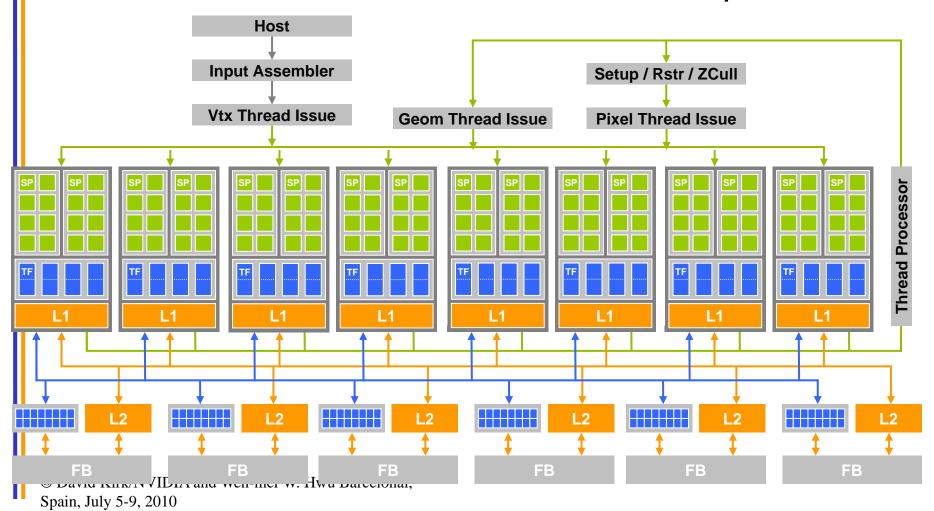

### CUDA mode – A **Device** Example

- Processors execute computing threads
- New operating mode/HW interface for computing

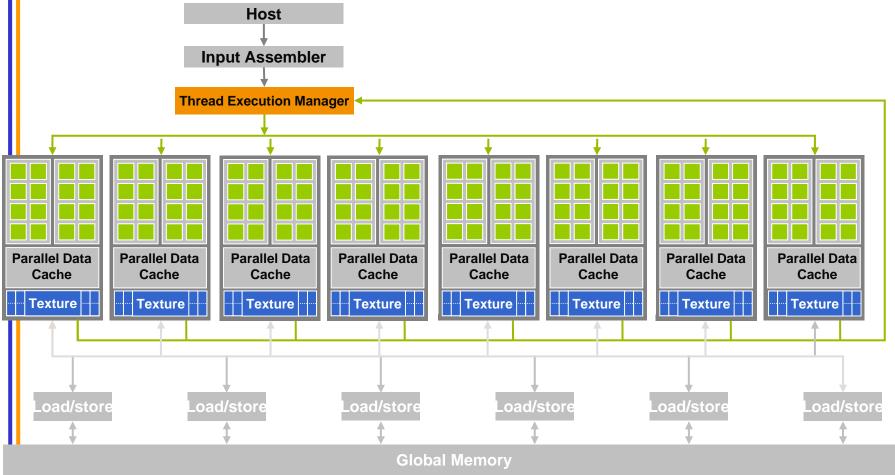

#### CUDA C - extensions

- Decispecs
  - global, device,
     shared, constant
- Keywords
  - threadldx, blockldx
- Intrinsics
  - \_\_syncthreads
- Runtime API
  - Memory, symbol, execution management
- Function launch

```
device float filter[N];
 _global___ void convolve (float *image)
  shared float region[M];
  region[threadIdx] = image[i];
  syncthreads()
  image[j] = result;
// Allocate GPU memory
void *myimage = cudaMalloc(bytes)
// 100 blocks, 10 threads per block
convolve << < 100, 10 >>> (myimage);
```

## Arrays of Parallel Threads

- A CUDA kernel is executed by an array of threads
  - All threads run the same code (SPMD)
  - Each thread has an index that it uses to compute memory addresses and make control decisions

## Thread Blocks: Scalable Cooperation

- Divide monolithic thread array into multiple blocks
  - Threads within a block cooperate via shared memory, atomic operations and barrier synchronization
  - Threads in different blocks cannot cooperate

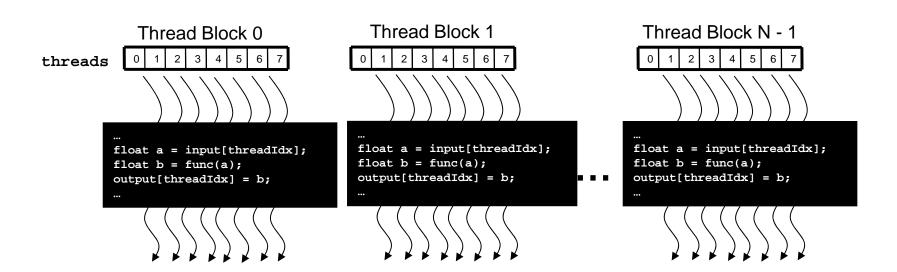

#### blockldx and threadldx

 Each thread uses indices to decide what data to work on

blockIdx: 1D or 2D

- threadIdx: 1D, 2D, or 3D

 Simplifies memory addressing when processing multidimensional data

- Image processing
- Solving PDEs on volumes

**–** ...

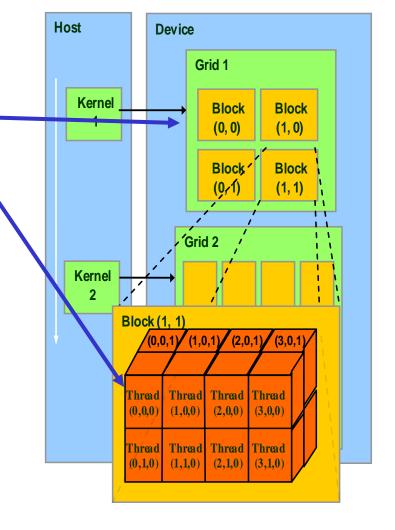

## **Example: Vector Addition Kernel**

```
// Compute vector sum C = A+B
  // Each thread performs one pair-wise addition
   _global
 void vecAdd(float* A, float* B, float* C, int n)
               threadIdx x + blockDim.x * blockIdx.x;
      if(i < n) C[i] = A[i] + B[i];
 int main()
      // Run ceil(N/256) blocks of 256 threads each
      vecAdd<<<ceil(N/256), 256>>>(d_A, d_B, d_C, N);
© David Kirk/NVIDIA and Wen-mei W. Hwu Barcelonal,
Spain, July 5-9, 2010
```

### **Example: Vector Addition Kernel**

```
// Compute vector sum C = A+B
// Each thread performs one pair-wise addition
qlobal
void vecAdd(float* A, float* B, float* C, int n)
    int i = threadIdx.x + blockDim.x * blockIdx.x;
    if(i < n) C[i] = A[i] + B[i];
int main()
    // Run ceil(N/256) blocks of 256 threads each
    vecAdd<<<ceil(N/256), 256>>>(d_A, d_B, d_C, N);
```

### Kernel execution in a nutshell

host \_\_global\_\_

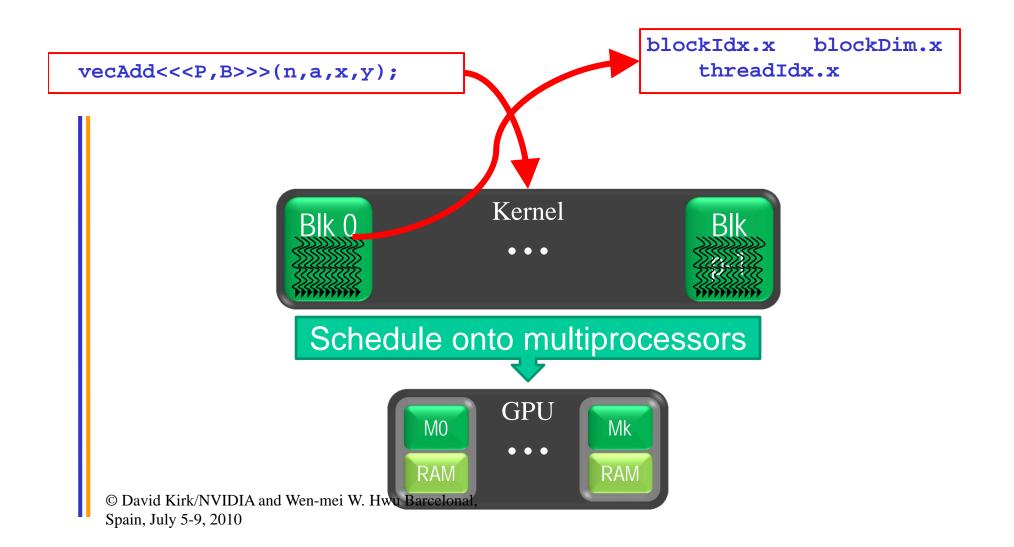

### **CUDA Memory Model Overview**

- Global memory
  - Main means of communicating R/W
     Data between host and device
  - Contents visible to all threads
  - Long latency access
- We will focus on global memory for now

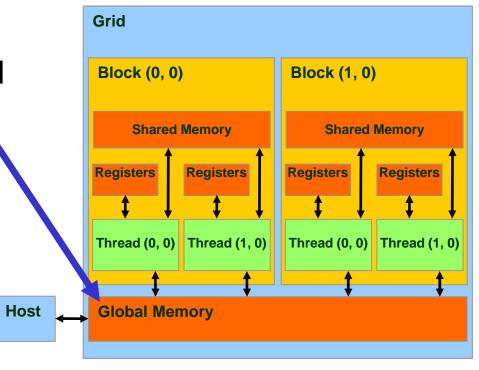

# CUDA API Highlights: Easy and Lightweight

- The API is an extension to the ANSI C programming language
  - Low learning curve
- The hardware is designed to enable lightweight runtime and driver
  - High performance

## **CUDA Device Memory Allocation**

Host

- cudaMalloc()
  - Allocates object in the device Global Memory
  - Requires two parameters
    - Address of a pointer to the allocated object
    - Size of of allocated object
- cudaFree()
  - Frees object from device
     Global Memory
    - Pointer to freed object

Block (0, 0)

Shared Memory

Registers

Registers

Registers

Thread (0, 0)

Thread (1, 0)

Global
Memory

Block (1, 0)

Shared Memory

Registers

Registers

Thread (0, 0)

Thread (1, 0)

### CUDA Device Memory Allocation (cont.)

#### Code example:

- Allocate a 64 \* 64 single precision float array
- Attach the allocated storage to Md
- "d" is often used to indicate a device data structure

```
TILE_WIDTH = 64;
Float* Md
int size = TILE_WIDTH * TILE_WIDTH * sizeof(float);
```

#### cudaMalloc((void\*\*)&Md, size); cudaFree(Md);

#### **CUDA Host-Device Data Transfer**

- cudaMemcpy()
  - memory data transfer
  - Requires four parameters
    - Pointer to destination
    - Pointer to source
    - Number of bytes copied
    - Type of transfer
      - Host to Host
      - Host to Device
      - Device to Host
      - Device to Device

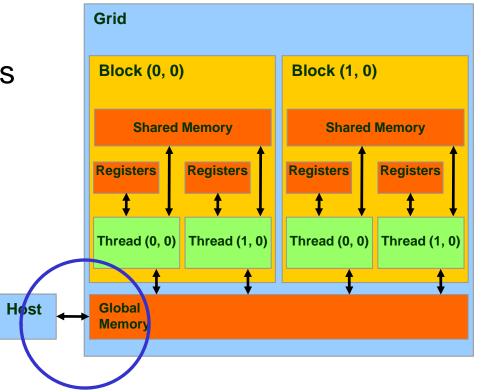

Asynchronous transfer later

## CUDA Host-Device Data Transfer (cont.)

- Code example:
  - Transfer a 64 \* 64 single precision float array
  - M is in host memory and Md is in device memory
  - cudaMemcpyHostToDevice and cudaMemcpyDeviceToHost are symbolic constants

cudaMemcpy(Md, M, size, cudaMemcpyHostToDevice);

cudaMemcpy(M, Md, size, cudaMemcpyDeviceToHost);

### Example: Host code for vecAdd

```
int main()
   float *h A = \dots, *h B = \dots;
     / allocate device (GPU) memory
    float *d A, *d B, *d C;
    cudaMalloc( (void**) &d A, N * sizeof(float));
    cudaMalloc( (void**) &d_B, N * sizeof(float));
    cudaMalloc( (void**) &d_C, N * sizeof(float));
    cudaMemcpy(d_A, h_A, N * sizeof(float), cudaMemcpyHostToDevice) );
    cudaMemcpy(d B, h B, N * sizeof(float), cudaMemcpyHostToDevice) );
   vecAdd<<<ceil(N/256), 256>>>(d_A, d_B, d_C, n);
    cudaMemcpy(h_C, d_C, N * sizeof(float), cudaMemcpyDeviceToHost) );
    cudaFree(d_A);
    cudaFree(d_B);
    cudaFree(d C);
```

## **CUDA** Keywords

#### **CUDA Function Declarations**

|                           | Executed on the: | Only callable from the: |
|---------------------------|------------------|-------------------------|
| device float DeviceFunc() | device           | device                  |
| global void KernelFunc()  | device           | host                    |
| host float HostFunc()     | host             | host                    |

- \_\_global\_\_\_ defines a kernel function
  - Each "\_\_" consists of two underscore characters
  - A kernel function must return void
- <u>device</u> and <u>host</u> can be used together

### CUDA Function Declarations (cont.)

- <u>device</u> functions cannot have their address taken
- For functions executed on the device:
  - No recursion
  - No static variable declarations inside the function
  - No variable number of arguments

## Calling a Kernel Function – Thread Creation

A kernel function must be called with an execution configuration:

 Any call to a kernel function is <u>asynchronous</u> from CUDA 1.0 on, explicit synch needed for blocking

## A Simple Running Example Matrix Multiplication

- A simple matrix multiplication example that illustrates the basic features of memory and thread management in CUDA programs
  - Leave shared memory usage until later
  - Register usage
  - Thread index usage
  - Memory data transfer API between host and device
  - Assume square matrix for simplicity

# Programming Model: Square Matrix-Matrix Multiplication Example

P = M \* N of size WIDTH x WIDTH Without tiling: One thread calculates one element of P M and N are loaded WIDTH times from global memory

© David Kirk/NVIDIA and Wen-mei W. Hwu Barcelo

Spain, July 5-9, 2010

## Memory Layout of a Matrix in C

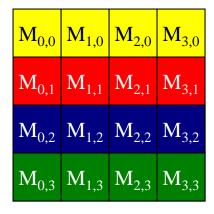

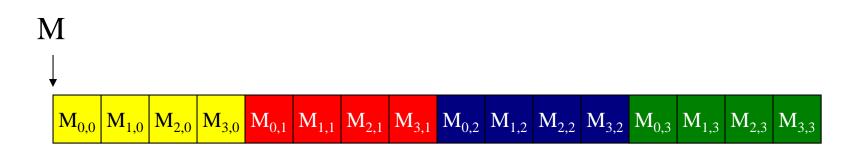

## Step 1: Matrix Multiplication A Simple Host Version in C

```
// Matrix multiplication on the (CPU) host in double precision
void MatrixMulOnHost(float* M, float* N, float* P, int Width)
                                                                           k
  for (int i = 0; i < Width; ++i)
     for (int j = 0; j < Width; ++j) {
        double sum = 0;
        for (int k = 0; k < Width; ++k) {
           double a = M[i * width + k];
           double b = N[k * width + j];
           sum += a * b;
        P[i * Width + j] = sum;
  David Kirk/NVIDIA and Wen-mei W. Hwu Barcelon
Spain, July 5-9, 2010
```

## Step 2: Input Matrix Data Transfer (Host-side Code)

```
void MatrixMulOnDevice(float* M, float* N, float* P, int Width)
 int size = Width * Width * sizeof(float);
 float* Md, Nd, Pd;
1. // Allocate and Load M, N to device memory
  cudaMalloc(&Md, size);
  cudaMemcpy(Md, M, size, cudaMemcpyHostToDevice);
  cudaMalloc(&Nd, size);
  cudaMemcpy(Nd, N, size, cudaMemcpyHostToDevice);
  // Allocate P on the device
  cudaMalloc(&Pd, size);
```

## Step 3: Output Matrix Data Transfer (Host-side Code)

```
    // Kernel invocation code – to be shown later
...
    // Read P from the device
cudaMemcpy(P, Pd, size, cudaMemcpyDeviceToHost);

// Free device matrices
cudaFree(Md); cudaFree(Nd); cudaFree (Pd);
```

### Step 4: Kernel Function

```
// Matrix multiplication kernel – per thread code
__global__ void MatrixMulKernel(float* Md, float* Nd, float* Pd, int Width)
{
    // Pvalue is used to store the element of the matrix
    // that is computed by the thread
    float Pvalue = 0;
```

### Step 4: Kernel Function (cont.)

```
for (int k = 0; k < Width; ++k) {
   float Melement = Md[threadIdx.y*Width+k];
   float Nelement = Nd[k*Width+threadIdx.x];
   Pvalue += Melement * Nelement;
                                                        tx
Pd[threadIdx.y*Width+threadIdx.x] = Pvalue;
                                                     Pd
                                                        tx
© David Kirk/NVIDIA and Wen-mei W. Hwu Barcelonal,
Spain, July 5-9, 2010
```

## Step 5: Kernel Invocation (Host-side Code)

```
// Setup the execution configuration
dim3 dimGrid(1, 1);
dim3 dimBlock(Width, Width);
```

// Launch the device computation threads! MatrixMulKernel<<<dimGrid, dimBlock>>>(Md, Nd, Pd, Width);

## Need to Extend to Multiple Block

- One Block of threads compute matrix Pd
  - Each thread computes one element of Pd
- Each thread
  - Loads a row of matrix Md
  - Loads a column of matrix Nd
  - Perform one multiply and addition for each pair of Md and Nd elements
  - Compute to off-chip memory access ratio close to 1:1 (not very high)
- Size of matrix limited by the number of threads allowed in a thread block

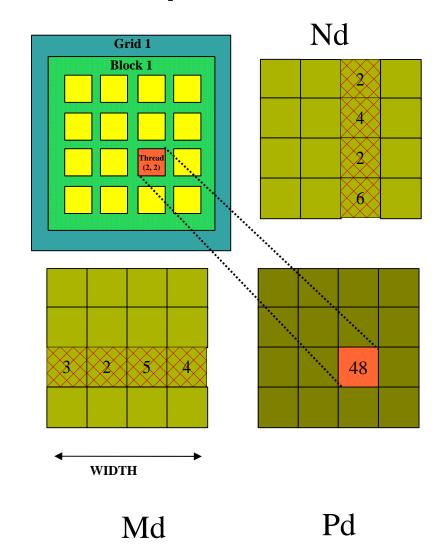

## Step 7: Handling Arbitrary Sized Square Matrices

 Have each 2D thread block to compute a (TILE\_WIDTH)<sup>2</sup> submatrix (tile) of the result matrix

Each has (TILE\_WIDTH)<sup>2</sup> threads

 Generate a 2D Grid of (WIDTH/TILE\_WIDTH)<sup>2</sup> blocks

You still need to put a loop around the kernel call for cases where WIDTH/TILE\_WIDTH is greater than max grid size (64K)!

WIDTH

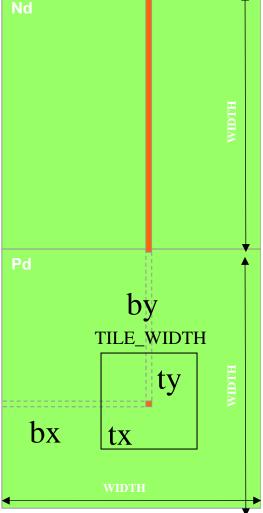

## A Small Example

- Have each 2D thread block to compute a (TILE\_WIDTH)<sup>2</sup> sub-matrix (tile) of the result matrix
  - Each has (TILE\_WIDTH)<sup>2</sup> threads
- Generate a 2D Grid of (WIDTH/TILE\_WIDTH)<sup>2</sup> blocks

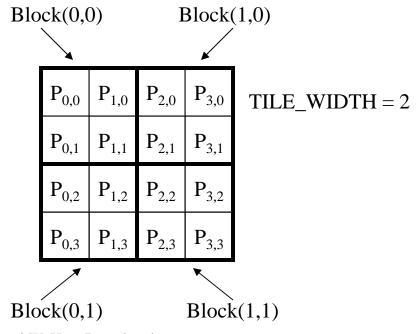

## A Small Example: Multiplication

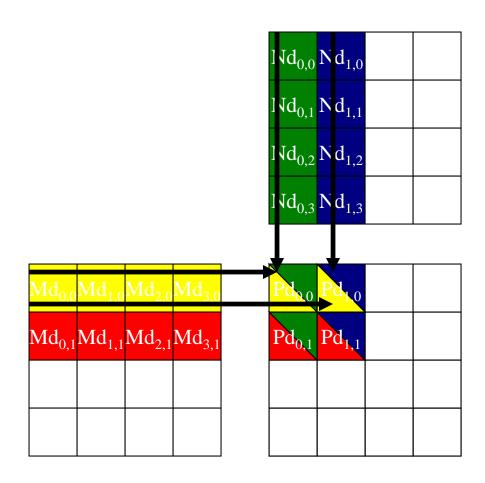

## Revised Matrix Multiplication Kernel using Multiple Blocks

```
global___ void MatrixMulKernel(float* Md, float* Nd, float* Pd, int Width)
// Calculate the row index of the Pd element and M
int Row = blockIdx.y*TILE_WIDTH + threadIdx.y;
\ensuremath{//} Calculate the column idenx of Pd and N
int Col = blockIdx.x*TILE_WIDTH + threadIdx.x;
float Pvalue = 0;
// each thread computes one element of the block sub-matrix
for (int k = 0; k < Width; ++k)
  Pvalue += Md[Row*Width+k] * Nd[k*Width+Col];
Pd[Row*Width+Col] = Pvalue;
       VIDIA and Wen-mei W. Hwu Barcelonal.
Spain, July 5-9, 2010
```

## Revised Step 5: Kernel Invocation (Host-side Code)

```
// Setup the execution configuration dim3 dimGrid(Width/TILE_WIDTH, Width/TILE_WIDTH); dim3 dimBlock(TILE_WIDTH, TILE_WIDTH);
```

// Launch the device computation threads! MatrixMulKernel<<<dimGrid, dimBlock>>>(Md, Nd, Pd, Width);

# Some Useful Information on Tools

## Compiling a CUDA Program

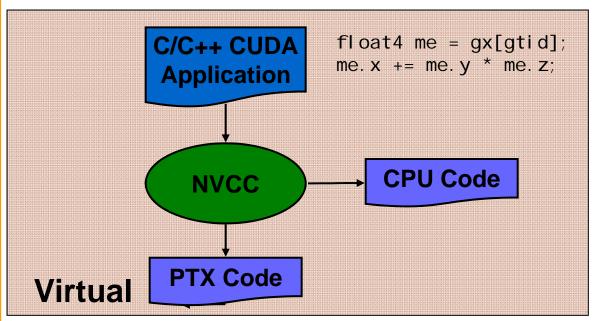

- Parallel Thread eXecution (PTX)
  - Virtual Machine and ISA
  - **Programming** model
  - Execution resources and state

\$f5, \$f3, \$f1;

```
Physical PTX to Target
                              Id. global. v4. f32 {$f1, $f3, $f5, $f7}, [$r9+0];
                              mad. f32
                                                $f1
             Compiler
            Target code
```

## Compilation

- Any source file containing CUDA language extensions must be compiled with NVCC
- NVCC is a compiler driver
  - Works by invoking all the necessary tools and compilers like cudacc, g++, cl, ...
- NVCC outputs:
  - C code (host CPU Code)
    - Must then be compiled with the rest of the application using another tool
  - PTX
    - Object code directly
    - Or, PTX source, interpreted at runtime

## Linking

- Any executable with CUDA code requires two dynamic libraries:
  - The CUDA runtime library (cudart)
  - The CUDA core library (cuda)